# AMOS 소프트웨어에서 구현되는 구조방정식 모형과 의미

## 김 경 태 성균관대학교 인재개발학과

이 연구에서는 공분산구조분석을 실시하기 위해 주로 사용하고 있는 AMOS 소프트웨어에 대하여 알아보려고 한다. 응용소프트웨어에서 활용된 수학적인 모형을 알지 못하면, 구조방정식에 대한 충분한 이해를 할 수 없으며, 구조방정 식에 대한 8가지 가정이 어떻게 구현되는지 알 수 가 없다. 따라서 본 연구에서는 구조방정식모형 연구에서 주로 활 용되었던 LISREL 프로그램으로 RAM과 MOSAN을 구현하였고 AMOS 결과와 비교분석하였다. 연구 결과에 따르면 AMOS프로그램은 8가지의 모든 가정을 따르지 않는 것으로 나타났다. AMOS 프로그램이 MOSAN보다는 RAM으로 구현되고 있음을 본 연구를 통해 알 수 있다. AMOS 소프트웨어 프로그램은 잠재변수(F)와 측정오차(e)간의 상관 값을 산출할 때 충분히 추정을 하지 못하고 부분적으로만 추정하여 값을 산출하고 있음을 알 수 있었다.

주요어 : 구조방정식모형(Structural equation modeling), AMOS(Analysis of MOment Structure), MOSAN(MOment Structure ANalysis), RAM(Reticular Action Model)

### Ⅰ. 서 론

이 연구에서는 구조방정식모형(Structural equation modeling) 또는 공분산구조분석(Covariance Structure Analysis)을 하기 위해 프로그램으로 구 현된 LISREL(Linear Sturcture RELation)과 AMOS(Analysis of MOment Structure)의 결과들을 비교 제시하려고 한다. LISREL 프로그램은 1978에 Jöreskog에 의해 개발되어 사용하기 시작하였으며, 현재까지 구조방정식모형을 분석하기 위해 널리 쓰 이고 있는 프로그램이다. 그러나 LISREL은 그림(그 래픽 모드)으로 모형을 입력하는 것이 가능하긴 하 나 윈도우 기능이 미흡하여 대체로 프로그램 문장 (Syntax)을 입력한다. 이때 행렬대수에 기초한 언어 를 사용하고 있어서 연구자가 분석하려고 하는 이 론모형을 설정하고, 이에 따라 행렬표를 만든 다음 프로그램을 작성해야 하는 불편함이 있다. 또한 LISREL은 구조방정식모형을 구현함에 있어서 일반 적으로는 8모수 모형을 따르는데, 이때 연구자는 8 가지 명시적/암묵적 가정들을 충족시키도록 프로그 램을 구성해야만 연구자가 원하는 결과들을 얻을 수 있다(이순묵, 1995). 그와는 달리 AMOS 프로그 램은 윈도우용 그래픽 기능이 좋아서 연구자가 모 형에 대한 행렬 표현을 고려하지 않고 경로 도형 자체로서 입력이 용이하도록 구성되어 초보자도 쉽 게, 모형을 분석할 수 있는 장점이 있다. 반면 AMOS 소프트웨어가 구현하고 있는 수학적인 모형 과 구조방정식의 표현에 대한 가정들을 충분히 이

해하고 있지 않으면, 해석의 오류를 범할 여지가 많 다. 그러나 AMOS 소프트웨어의 사용자 지침 (Arbuckle, J. I., 2006)에서는 구조방정식을 구현하 기 위해 사용된 수학적인 모형을 명확히 제시하지 않고 있기 때문에, 연구자들은 가능한 분석의 범위 및 분석 결과의 해석에 있어서 모호함과 혼란에 빠 질 수 있다. 구조방정식모형에 대한 수학적 모형은 다음과 같이 여러 가지가 있다; LISREL 모형 (Jöreskog, 1973a, 1973b), MOSAN(McArdle, 1979), RAM(McArdle & McDonald, 1984), Bentler and Weeks Model(Bentler, 1985). LISREL 모형은 8모수 모형을 기본으로 하지만 여러 가지 하위모형(예:4모 수, 3모수, 2모수 모형)으로 나누어 볼 수가 있다.

이 중에서 명칭상으로 AMOS와 가장 유사한 것은 MOSAN(MOment Structure ANalysis) 모형이다. 즉 MOSAN에서 "Analysis"만 앞으로 옮기면 AMOS(Analysis of MOment Structure)란 명칭이 되기 때문에, AMOS는 McArdle(1979)이 제시한 "Moment Structure"를 중심으로 한 분석일 것으로 추정된다. 그러나 AMOS의 출력은 MOSAN의 수학 모형에 성립되는 가정을 따르는 부분이 있고, 그렇 지 않는 부분이 있어 모형을 알 수 없게 하는 부분 이 있다. 따라서 본 연구에서는 구조방정식 표현에 서 사용되는 최대한의 가정들을 기초로 하여, AMOS 소프트웨어의 수학적인 모형을 추론하고, 구 조방정식의 결과들을 비교 제시함으로써 AMOS소 프트웨어 프로그램의 한계를 제시하려고 한다.

 먼저, AMOS 소프트웨어가 구조방정식모형을 구 현시키기 위하여 사용하는 수학적인 모형을 알아보 기 위하여, 구조방정식모형을 표현함 있어서 필요한 가정들을 검토하기로 한다. 그런 다음에 Wheaton 등(1977)의 연구에 사용되었던 자료를 LISREL 프로 그램과 AMOS 프로그램을 이용하여 비교분석하려 고 한다.

#### 프로그램의 수학적 모형

 구조방정식모형의 수학적인 모형으로 가장 많이 활용된 것은 LISREL 프로그램에서 구현되고 있는 8모수 모형이다. 8모수 모형을 8PM(full eight parameter matrix representation system)으로 부르 기로 한다. 8PM의 수학적 모형은 아래와 같다.  $X = \lambda_x \xi + \delta$  (외생변수의 측정모형) ------ (1)  $y = \lambda_n \eta + \epsilon$  (내생변수의 측정모형) ------ (2)  $n = \beta n + \Gamma \xi + \zeta$  (이론구조모형) --------- (3)

변수들을 설명하자면, 이론(잠재)변수 가운데  $\xi$ 는 외생변수,  $n =$  내생변수이다.  $x =$  외생변수에 대한 측정변수이고, y는 내생변수에 대한 측정변수이다.  $\delta$ 는  $\xi$ 를 측정할 때의 오차이고,  $\epsilon$ 는  $\eta$ 를 측정할 때 의 오차이다. < 는 종속변수를 설명하기 위해 예측변 수를 사용하는데, 이때 예측방정식을 구성할 때의 오차인 방정식 오차이다.

8가지 모수를 설명하자면 다음과 같다. 우선 크게 두 범주로 나누면 선형계수와 분산/공분산이다. 선 형계수에는 이론(구조)모형에서의 경로계수 두 종류 와 측정모형에서의 요인계수 두 종류를 의미한다. 경로계수에는 (외생변수 → 내생변수)의 효과를 나 타내는  $\Gamma$ 와 내생변수 간 효과를 나타내는  $B$ 가 있 다. 요인계수에서 외생변수에 대한 측정모형에서의  $\lambda_x$ 와 내생변수에 대한 측정모형에서의  $\lambda_y$ 가 있다. 잔차는 관계를 구체적으로 명시화 할 수 없는 경우 에 표시되는데 이론모형에서의 잔차는  $\xi$  자체, 방정 식 오차  $\zeta$ 와 측정모형에서의  $\delta$ 와  $\epsilon$ 이 그것이다. 이 들 자체 내의 관계가 분산/공분산으로 표시되고,  $\Phi, \Psi, \theta_{\delta}, \theta_{\epsilon}$ 이 그것이다.

 $(1)$ 은 측정변수 'x'와 외생변수 ' $\xi$ '와의 관계이며, ' $\delta$ '는 측정오차이다. 이때,  $\lambda_{r}$ 는 ' $\xi$ '와 x간의 요인계 수이다.

Ⅱ. 구조방정식 표현의 가정들과 AMOS

 $(2)$ 는 측정변수 'v'와 내생변수 'n'와의 관계이며,  $\epsilon'$ 은 측정오차이다. 이때,  $\lambda_n \in \gamma'$ 와 y간의 요인계 수이다.

 $(3)$ 은 내생 이론변수 'n'는 다른 내생 이론변수  $'n'$ 로부터 경로계수 ' $\beta$ '로 설명되어질 수 있고, 외생 이론변수 ' $\xi$ '로부터 경로계수 ' $\Gamma$ '로 설명되어질 수 있으며, '('는 방정식의 오차이다.

8PM은 8가지 가정을 하는 가운데 구현되고 있다. 따라서 이론 검증에서 그만큼 폭이 좁다고 할 수 있다. 가정의 충족여부를 검토할 수 없고 그냥 받아 들이기 때문이다.

구조방정식모형을 표현하는데 있어서 필요한 명 시적 또는 암묵적 가정들을 이순묵(1995)의 연구를 토대로 하여 다음과 같이 나타내었다.

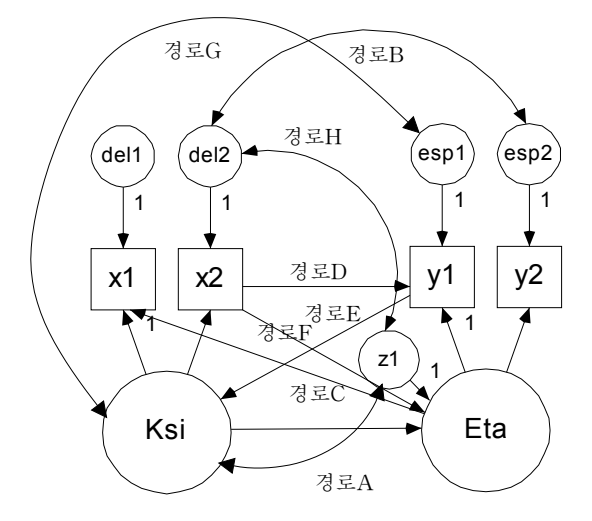

그림1. 구조방정식모형의 가정에 대한 경로모형

[그림1]의 경로모형을 토대로 구조방정식모형에 대한 8가지 가정들을 살펴보면 다음과 같다.

경로A는 외생변수와 방정식 오차 간에 공분산(상 관)이 없다.

경로B는 외생변수를 재는 측정변수에서의 오차부 분과 내생변수를 재는 측정변수에서의 오차 부분 간에 공분산(상관)이 없다.

경로C는 외생변수와 내생변수는 공동의 측정변수 를 가지지 않는다.

경로D는 측정변수끼리는 서로 영향을 미치지 않 는다.

경로E는 외생변수는 측정변수들로부터 영향을 받 지 않는다.

경로F는 내생변수는 측정변수들로부터 영향을 받 지 않는다.

경로G는 이론변수(또는 잠재변수)와 측정오차 간 에 상관이 없다.

경로H는 방정식 오차와 측정오차 간에 상관이 없 다.

앞서 말한 LISREL 프로그램에서의 8PM모형은 위의 8가지 가정을 모두 수용하는 모형이다. 따라서 경로A에서 H까지의 값을 구현하지 못한다. 만약 경 로A에서 H까지의 값을 산출하려면, LISREL프로그 램에서의 8PM이 아니라 2PM인 RAM(Reticular Action Model)을 구현시켜 값을 산출해야 된다. 이 처럼 구조방정식모형의 수학적인 모형과 그에 따른 가정들은 연구자의 연구방향과 결과에 직접적으로 관련이 되어있어 매우 중요하다.

그러나 AMOS 소프트웨어에서는 프로그램의 수 학적인 모형에 대해 직접적으로 언급하고 있지 않 다. 그럼에도 불구하고 AMOS가 구현하고 있는 수 학적인 모형에 대한 가능성을 두 가지로 유추해 볼 수 있다. 첫 째는 AMOS의 교본에서 제시하고 있듯 이 "Moment Structure"를 분석하고 있다는 것이다. AMOS에서 McArdle(1979)의 MOSAN(MOment Structure ANalysis) 모형을 언급하고 있지는 않으 나 그럴 수 있는 가능성이 있다. 그럴 경우 가정 A, B, C, G, H의 가정 없이 모형에 관계를 표시할 수 있으며 검증이 가능하다.

MOSAN의 수학적인 식은 다음과 같다(McArdle, 1979).

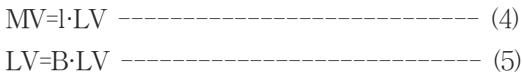

(4)와 (5)의 식에서 MV는 X, Y와 같은 측정변수 들을 의미하고, LV는  $\xi$ ,  $\eta$  및 오차항을 의미하고 있다. 따라서 이론변수 $(\xi,\eta)$ 와 잔차(방정식 오차, 측 정오차) 간에는 서로 영향을 미치고, LV는 MV에 영향을 미친다. 그러나 MV간에 또는 MV가 LV에 는 영향을 미치지 않으므로 가정 D, E, F를 수용하 는 모형이다. 만약 AMOS가 MOSAN모형을 따른다 면, 경로모형 중 D, E, F가 그려지지 않아야 되고, 또 그에 대한 값도 산출이 되지 않아야 된다. 그러 나 AMOS 소프트웨어의 그래픽 모드에서 그린 [그 림1]의 경로모형을 보면, MOSAN모형에서 가정되 어져야 할 경로D, 경로E, 경로F가 모두 그려지는 것을 볼 수가 있다. 따라서 AMOS 소프트웨어가 MOSAN모형보다는 RAM모형을 구현시키고 있을 가능성이 있다. 실제로 MOSAN(McArdle, 1979)모 형은 McArdle과 McDonald(1984)에 의해 RAM으 로 통합되었다.

RAM(Reticular Action Model)의 수학적인 도식 을 요약하면 다음과 같다(McArdle & McDonald, 1984).

 $V = AV +U$  --------------------------------- (6)

 $(6)$ 의 식에서 V는 모든 변수(이론변수  $\xi$ ,  $\eta$ , 측정변 수 X, Y)를 나타내고, U는 모든 오차항( $\epsilon$ ,  $\delta$ ,  $\zeta$ )를 나타낸다. 그리고 선형계수는 A로 표시한다. AMOS 소프트웨어가 RAM을 구현시키고 있다면, [그림1]에 서 말한 8가지 가정들이 모두 불필요해진다. 따라 서 경로A부터 H까지 모든 값을 구할 수 있게 된다.

#### Ⅲ. 분석모형

#### 1. 자료의 모형

 분석에 사용할 자료는 Wheaton 등(1977)이 연구 한 자료를 이용하였다. 이 Data는 공분산행렬로 되 어 있으며, 총 932명이다. 구조방정식모형은 다음과 같다.

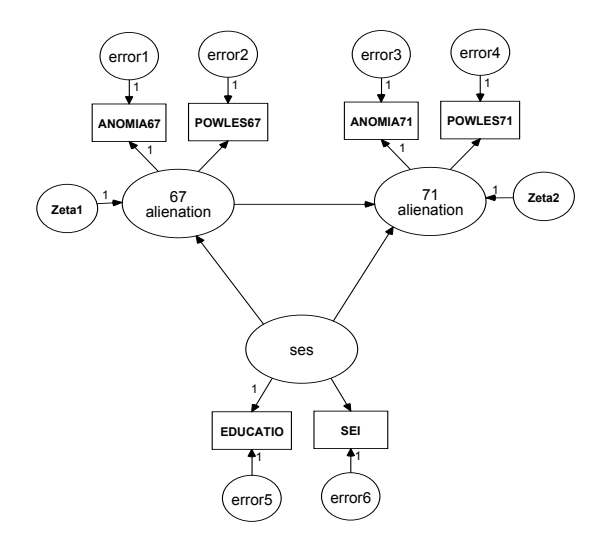

그림2. Wheaton 등(1977)의 모형

 이 기본 모형에서 AMOS 소프트웨어가 RAM을 구현할 경우 아래의 세 가지 가설을 기각할 것이고, MOSAN을 구현할 경우는 아래의 세 가지 가설이 성립될 것이다.

- 1) 측정변수끼리는 영향을 미치지 않는다(경로D).
- 2) 외생변수는 측정변수들로부터 영향을 받지 않는 다(경로E)
- 3) 내생변수는 측정변수들로부터 영향을 받지 않는 다(경로F).

또한 구조방정식모형의 MOSAN과 RAM방식 에서 공통으로 추정할 수 있는 값들이 잘 추정되

는지 알아보려고 한다. 1) 잠재변수(F)와 측정오차(e)간의 상관 값을 추 정할 수 있다(경로G) 2) 잠재변수(F)와 방정식 오차(Z)와의 상관 값을 추정할 수 있다(경로A) 3) 방정식 오차(Z)와 측정오차(e)와의 상관 값을 추정할 수 있다(경로H)

Wheaton 등(1977)의 모형을 다음의 [그림3]과 같 이 MOSAN방식으로 표현해 본다면, 모든 측정변수 들은 MV로 표시되고, 모든 이론변수와 잔차(방정식 오차, 측정오차)는 LV로 표시될 수 있다.

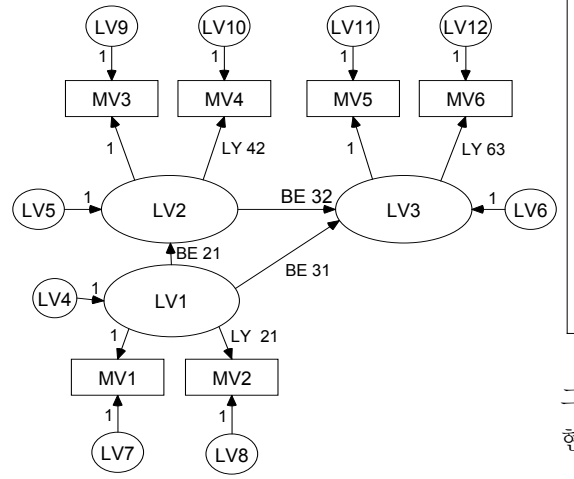

그림3. Wheaton 등(1977)의 모형에 대한 MOSAN 방식 의 표현

 위의 [그림3]의 모형을 LISREL에서 MOSAN 모 형으로 프로그램 한다면 다음과 같이 표시될 수 있 다.

표1. MOSAN모형에 대한 LISREL 프로그램

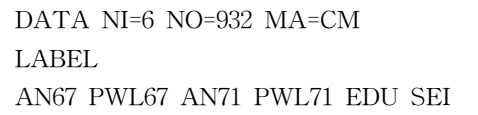

CM SY 11.834 6.947 9.364 6.819 5.091 12.532 4.783 5.028 7.495 9.986 -3.389 -3.889 -3.841 -3.625 9.610 -21.899 -18.831 -21.748 -18.775 35.522 450.288 **SELECT** 5 6 1 2 3 4 / MO NY=6 NE=12 LY=FU,FI BE=FU,FI PS=FU,FI TE=ZE FR LY 2 1 LY 4 2 LY 6 3 FR BE 2 1 BE 3 2 BE 3 1 FR PS 4 4 PS 5 5 PS 6 6 PS 7 7 PS 8 8 PS 9 9 PS 10 10 PS 11 11 PS 12 12 VA 1 BE 1 4 BE 2 5 BE 3 6 VA 1 LY 1 1 LY 3 2 LY 5 3 VA 1 LY 1 7 LY 2 8 LY 3 9 LY 4 10 LY 5 11 LY 6 12 PATH DIAGRAM OUT SS MI AD=OFF NS

그리고 Wheaton 등(1977)의 모형을 다음과 같이 표 현할 수 있다.

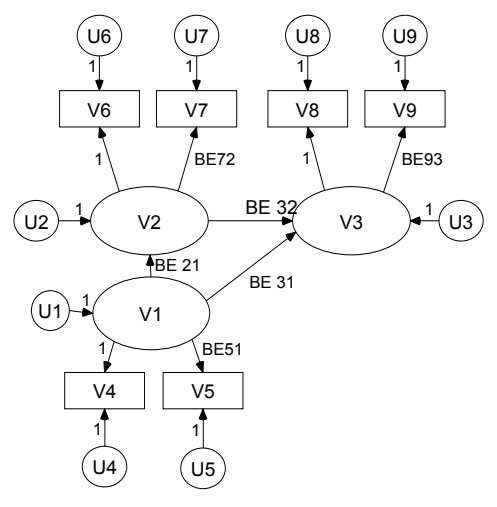

그림4. Wheaton등(1977)의 모형에 대한 RAM방식의 표현

 모든 이론변수와 측정변수는 V로 표시될 수 있고, 모든 오차항들은 U로 표시될 수 있다. 위의 [그림 4]의 모형을 LISREL에서 RAM방식으로 프로그램 한다면 다음과 같이 표시될 수 있다.

표2. RAM에 대한 LISREL 프로그램

DATA NI=6 NO=932 MA=CM LABEL AN67 PWL67 AN71 PWL71 EDU SEI CM SY 11.834 6.947 9.364 6.819 5.091 12.532 4.783 5.028 7.495 9.986 -3.389 -3.889 -3.841 -3.625 9.610 -21.899 -18.831 -21.748 -18.775 35.522 450.288 **SELECT** 5 6 1 2 3 4 / MO NY=6 NE=9 LY=ZI PS=SY,FI TE=ZE BE=FU,FI FR BE 5 1 BE 7 2 BE 9 3 FR BE 2 1 BE 3 2 BE 3 1 FR PS 1 1 PS 2 2 PS 3 3 PS 4 4 PS 5 5 PS 6 6 PS 7 7 PS 8 8 PS 9 9 VA 1 BE 4 1 BE 6 2 BE 8 3 PATH DIAGRAM OUT SS MI AD=OFF NS

Wheaton 등(1977)의 모형에 대하여 AMOS 소프 트웨어에서 산출된 값과 LISREL 프로그램에서 MOSAN모형과 RAM모형을 구현하여 산출된 값을 비교 제시하려고 한다. 이로써 AMOS 소프트웨어가 구조방정식모형을 구현하기 위해 사용하는 수학적 인 모형을 밝히고, 그에 따른 구조방정식모형의 여 러 가정들을 수용하는지 기각하고 있는지 알아보려

고 한다.

#### Ⅲ. 분석결과

AMOS 소프트웨어에서 산출된 값과 LISREL 프 로그램에서 MOSAN모형과 RAM모형을 구현하여 산출된 값을 비교하기 위하여, 먼저 [그림1]에서 경 로D에 해당하는 가정이 성립되는지 알아보았다. 경 로D는 측정변수끼리는 서로 영향을 미치지 않는다 는 가정이다. 이는 RAM모형에서는 가정할 필요가 없지만, MOSAN모형에서는 가정이 성립되어야만 된다. 경로D에 해당하는 값이 산출되었는지 알아보 기 위해 AMOS 소프트웨어에서 산출된 수정지수 (M.I.)를 통하여 값을 알아보았다.

표3. AMOS소프트웨어에서 산출된 수정지수(M.I.)

|                 |                                |                 | M.I.           |
|-----------------|--------------------------------|-----------------|----------------|
| <b>EDUCATIO</b> | $\left\langle --\right\rangle$ | <b>SEI</b>      | Ω              |
| <b>EDUCATIO</b> | $\left\langle --\right\rangle$ | POWLES71        | 0.465          |
| <b>EDUCATIO</b> | $\left\langle --\right\rangle$ | ANOMIA71        | 0.64           |
| <b>EDUCATIO</b> | $\left\langle --\right\rangle$ | POWLES67        | 1.487          |
| <b>EDUCATIO</b> | $\lt-$                         | ANOMIA67        | 0.956          |
| <b>SEI</b>      | $\left\langle --\right\rangle$ | <b>EDUCATIO</b> | $\Omega$       |
| <b>SEI</b>      | $\lt-$                         | POWLES71        | 0.004          |
| <b>SEI</b>      | $\lt-$                         | ANOMIA71        | 0.174          |
| <b>SEI</b>      | $\left\langle --\right\rangle$ | POWLES67        | 0.574          |
| <b>SEI</b>      | $\lt-$                         | ANOMIA67        | 0.191          |
| POWLES71        | $\lt$ - -                      | <b>EDUCATIO</b> | 1.538          |
| POWLES71        | $\lt-$                         | <b>SEI</b>      | 0.074          |
| POWLES71        | $\left\langle --\right\rangle$ | ANOMIA71        | $\Omega$       |
| POWLES71        | $\left\langle --\right\rangle$ | POWLES67        | 5.457          |
| POWLES71        | $\lt-$                         | ANOMIA67        | 9.006          |
| ANOMIA71        | $\lt-$                         | <b>EDUCATIO</b> | 1.592          |
| ANOMIA71        | $\left\langle --\right\rangle$ | <b>SEI</b>      | $\Omega$       |
| ANOMIA71        | $\lt-$                         | POWLES71        | $\overline{O}$ |
| ANOMIA71        | $\left\langle --\right\rangle$ | POWLES67        | 6.775          |
| ANOMIA71        | $\lt-$                         | ANOMIA67        | 10.352         |
| POWLES67        | $\lt-$                         | <b>EDUCATIO</b> | 2.776          |
| POWLES67        | $\lt-$                         | <b>SEI</b>      | 0.193          |
| POWLES67        | $\lt-$                         | POWLES71        | 5.612          |
| POWLES67        | $\lt-$                         | ANOMIA71        | 7.278          |
| POWLES67        | $\lt-$                         | ANOMIA67        | $\Omega$       |
| ANOMIA67        | $\lt-$                         | <b>EDUCATIO</b> | 2.418          |

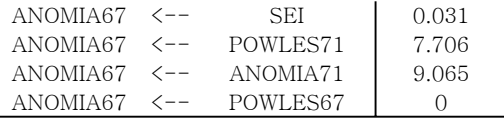

<표3>의 결과를 통해서 알 수 있듯이 AMOS 소 프트웨어에서는 경로D에 대한 결과를 산출해주고 있다. 이는 측정변수끼리 서로 영향을 미치지 않 는다는 가정을 받아드리지 않고 값을 산출하도록 프로그램이 구성되어 있음을 알 수 있다. 그러나 LISREL프로그램에서 MOSAN을 구현한 구조방 정식 모형의 수정지수(M.I.)에서는 경로D에 대한 값을 찾을 수 없었다. 이는 수학적인 모형에서 경 로D에 대한 가정을 받아들이고 있기 때문에 값을 산출할 수 없기 때문이다. 이와는 달리 LISREL 프로그램에서 RAM을 구현한 구조방정식모형의 수정지수(M.I.)에서는 <표4>와 같이 경로D에 대 한 값이 산출되었다.

표4. RAM모형에 대한 BETA값의 수정지수(M.I.)

|       | ETA 4 | ETA <sub>5</sub> | ETA 6 |
|-------|-------|------------------|-------|
| ETA 4 |       |                  | 15.58 |
| ETA 5 |       |                  | 3.83  |
| ETA 6 | 16.84 | 0.44             |       |
| ETA 7 | 16.20 | 0.29             |       |
| ETA 8 | 2.73  | 0.03             | 63.23 |
| ETA 9 | 3.01  | 0.01             | 41.66 |
|       | ETA 7 | ETA 8            | ETA 9 |
| ETA 4 | 13.15 | 1.41             | 2.38  |
| ETA 5 | 2.72  | 0.07             | 0.31  |
| ETA 6 |       | 64.69            | 27.47 |
| ETA 7 |       | 53.13            | 19.71 |
| ETA 8 | 40.35 |                  |       |
| ETA 9 | 23.61 |                  |       |

<표4>의 내용에서 ETA1에서 ETA9은 [그림4]

에 V1에서 V9까지를 나타낸 것이다. 그 중 V1(ETA1)에서 V3(ETA3)은 이론변수를 나타내 는 것이고, V4(ETA4)에서 V9(ETA9)는 측정변수 를 나타내는 것이다.

 두 번째로 [그림1]에서 경로E에 해당하는 가정 이 성립되는지 알아보기 위하여 [그림2]의 모형에 경로E를 추가하였다. 경로E는 외생변수는 측정변수 들로부터 영향을 받지 않는다는 가정이다. 이는 RAM모형에서는 가정할 필요가 없지만, MOSAN모 형에서는 가정이 성립되어야만 된다. 다음의 그림은 AMOS 소프트웨어에서 경로 E에 대한 값을 추정하 기 위해 그래픽 모드에서 [그림5]과 같이 모형을 설 정하였다.

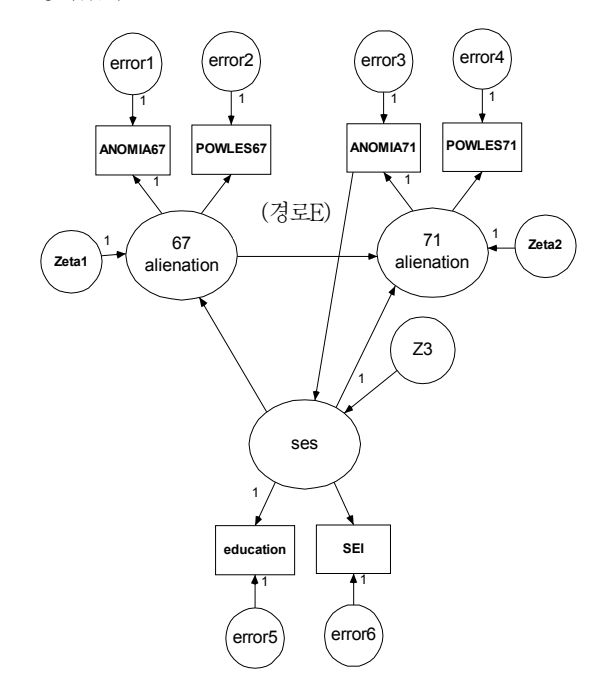

그림5. Wheaton 등(1977)의 모형에 경로 E를 추가한 모형

표5. AMOS소프트웨어에서의 경로E에 대한 결과

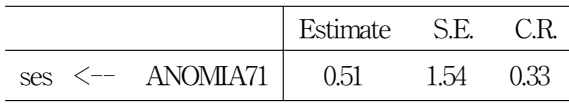

<표5>와 같이 AMOS 소프트웨어에서는 경로E에 대하여 추정값을 산출하였다. 이는 외생변수는 측정 변수들로부터 영향을 받지 않는다는 가정을 수용하 지 않고 기각하는 경우에 해당된다.

표6. LISREL소프트웨어에서의 경로E에 대한 결과

|                                                 | Estimate S.E. |      | t    |  |  |
|-------------------------------------------------|---------------|------|------|--|--|
| $ses \le -$ ANOMIA71                            | 1.52          | 2.52 | 0.60 |  |  |
| <표6>에 나타난 결과를 산출하기 위해서 모든 자유                    |               |      |      |  |  |
| 모수에 초기치를 1로 (ST 1 ALL) 고정시켰다.                   |               |      |      |  |  |
| LISREL 프로그램에서는 값을 산출하는 도중 'Fitted               |               |      |      |  |  |
| Covariance Matrix is not positive definite' 메시지 |               |      |      |  |  |
| 와 함께 값이 산출되지 않았기 때문이다.                          |               |      |      |  |  |

 세 번째로 [그림1]의 경로F에 해당하는 가정이 성립되는지 알아보기 위하여 [그림2]의 모형에 경로 F를 추가하여 분석하였다. 경로F는 내생변수는 측 정변수들로부터 영향을 받지 않는다는 가정이다.

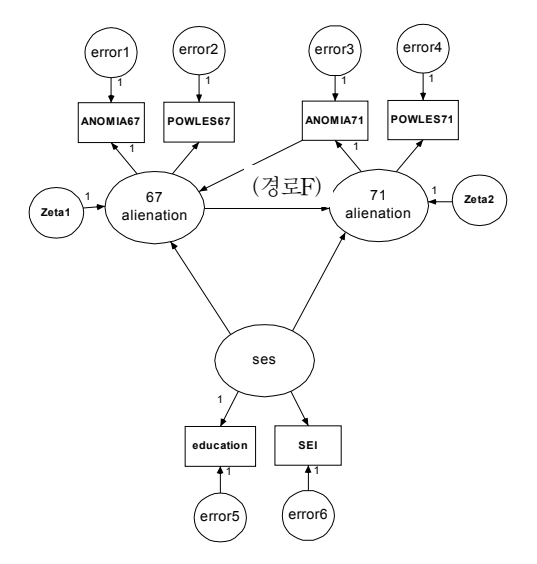

그림6. Wheaton 등(1977)의 모형에 경로 F를 추가한 모형

AMOS 소프트웨어에서 경로 F에 대한 값을 추정하 기 위해 그래픽 모드에서 [그림7]과 같이 모형을 설 정하였다.

표7. AMOS소프트웨어에서의 경로F에 대한 결과

|                                 | Estimate S.E | C.R. |
|---------------------------------|--------------|------|
| $67$ alienation $\leq$ ANOMIA71 | 0.15         |      |

.<br><표7>와 같이 AMOS 소프트웨어에서는 경로F에 대하여 추정값을 산출하였다. 이는 내생변수는 측정 변수들로부터 영향을 받지 않는다는 가정을 수용하 지 않고 기각하는 경우에 해당된다. RAM방식으로 구현한 LISREL소프트웨어에서도 가정F를 수용하지 않고 값을 추정할 수 있으나, 본 자료의 경우 'Fitted Covariance Matrix is not positive definite' 로 인하여 값이 적절하게 추정되지 않았다.

다음으로는 AMOS 소프트웨어가 1) 잠재변수 (F)와 측정오차(e)간의 상관 2) 잠재변수(F)와 방 정식 오차(Z)와의 상관 3) 방정식 오차(Z)와 측정 오차(e)와의 상관 값을 추정하는지에 대해 알아보 기 위해 수정지수(M.I.)를 살펴보았다.

표8. AMOS 소프트웨어에서의 이론변수(F)와 측정 오차(e)간의 관계 추정(M.I.)

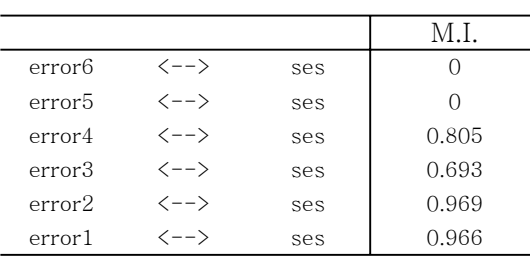

<표8>의 결과를 살펴보면, 하나의 이론변수(F)와 측정오차들(e) 간의 관계를 나타내고 있다. 즉 SES 와 측정오차들과의 관계만 나타나고 있다.

LISREL프로그램에서 구현한 이론변수(F)와 측정 오차(e) 간의 상관 값은 다음과 같다.

표9. LISREL 프로그램에서의 이론변수(F)와 측정오 차(e)간의 관계 추정(M.I.)

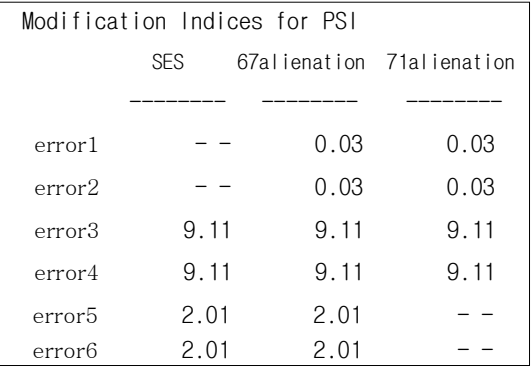

<표9>의 결과를 살펴보면, LISREL프로그램에서 는 세 이론변수(F) 모두와 측정오차들(e)간의 관계 를 추정하는 수정지수(M.I.)가 모두 제시되었다.

이론변수(F)와 방정식 오차(Z)와의 상관을 나타내 는 값은 본 자료를 통해서는 알 수 없었다. AMOS 소프트웨어 프로그램과 LISREL 프로그램에서 모두 값이 추정되지 않았다.

방정식 오차(Z)와 측정오차(e)와의 상관 값을 잘 추정하는지 알아보기 위해 각 프로그램의 수 정지수(M.I.)를 다음과 같이 제시하였다.

표10. AMOS 소프트웨어에서의 방정식 오차(Z)와 측정오차(e)간의 관계 추정(M.I.)

|        |                                |                   | M.L   |
|--------|--------------------------------|-------------------|-------|
| error5 | 〈--〉                           | Zeta1             | 0.008 |
| error5 | $\langle -- \rangle$           | Zeta <sub>2</sub> | 0.088 |
| error6 | 〈--〉                           | Zeta1             | 0.015 |
| error6 | 〈--〉                           | Zeta2             | 0.163 |
| error4 | $\left\langle --\right\rangle$ | Zeta1             | O 841 |

| error4 | 〈--〉 | Zeta <sub>2</sub> | Ω                |
|--------|------|-------------------|------------------|
| error3 | 〈--〉 | Zeta1             | 0.723            |
| error3 | 〈--〉 | Zeta2             | $\left( \right)$ |
| error2 | 〈--〉 | Zeta1             | 0.452            |
| error2 | 〈--〉 | Zeta2             | 0.852            |
| error1 | 〈--〉 | Zeta1             | 0.449            |
| error1 | 〈--〉 | Zeta2             | 0.848            |
|        |      |                   |                  |

표11. LISREL 프로그램에서의 방정식 오차(Z)와 측정오차(e)간의 관계 추정(M.I.)

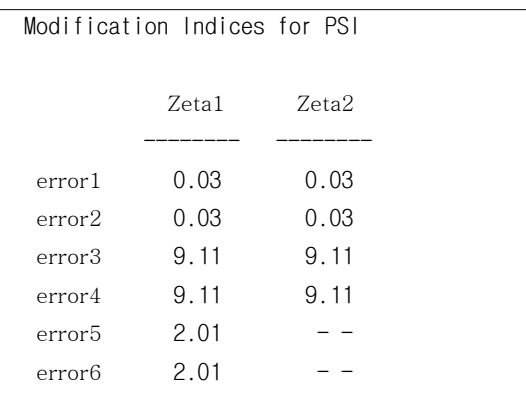

<표10>과 <표11>의 결과를 살펴보면, AMOS 소프 트웨어의 프로그램과 LISREL 프로그램의 산출한 M.I.는 서로 차이가 있지만, 두 프로그램이 각각 해 당하는 값을 모두 추정하여 산출하였다.

#### Ⅳ. 논 의

AMOS 소프트웨어는 그래픽 모드를 이용하여 연구자들이 보다 쉽고 편리하도록 구조방정식모 형을 적용시킬 수 있게 구현하였다. 따라서 연구 자는 구조방정식모형에 대한 행렬식을 충분히 이 해하고 있지 못하더라도 모형을 만들고 그에 따 른 모형의 값을 산출할 수 있다. 그러나 누구나 쉽게 AMOS 소프트웨어를 사용하여 구조방정식 모형의 값을 산출하도록 프로그램화 된 것 자체 가 AMOS 프로그램의 큰 장점이기도 하지만, 반

대로 단점이 될 수도 있다. 구조방정식모형에 대 해 충분한 정보없이 프로그램이 작동되지 않는 경우도 종종 생기게 되는데, 이때 대처할 수 있는 방법이 없어 한계에 부딪치기도 한다.

본 연구에 제시된 것과 같이 AMOS 프로그램 은 구조방정식 표현에 있어서 명시적/암묵적 가정 8가지를 모두 기각하고 값을 산출할 수 있는 RAM의 모형을 따르고 있음을 알 수 있다. RAM 은 구조방정식모형의 표현에 있어서 가장 단순한 모형이지만 이론의 검증 및 해석은 다른 수학적 인 모형보다 더욱 풍부해질 수 있다(이순묵, 1995). 따라서 연구자가 쉽게 접근할 수 있지만, 충분한 검증과 해석을 위해서는 구조방정식에 대 한 더 많은 이해가 필요로 할 것이다.

본 연구에서는 충분히 밝혀지지 않았지만, AMOS 소프트웨어 프로그램은 잠재변수(F)와 측 정오차(e)간의 상관 값을 산출할 때 충분히 추정 을 하지 못하고 부분적으로만 추정하여 값을 산 출하고 있음을 알 수 있었다. 이와 더불어 앞으로 의 연구에서는 잠재변수(F)와 방정식 오차(Z)와의 상관에 값의 추정과, 방정식 오차(Z)와 측정오차 (e)와의 상관 값이 정확히 추정되는지 추가적으로 연구할 필요가 있겠다.

### Ⅴ. 참고문헌

- 이순묵(1995). 공분산구조분석의 축소파라메터 모형. 교육평가연구. 8(2), pp.5-37.
- Arbuckle, J. I. (2006). Amos 7.0 user's guide. Chicago, IL
- Hozinger, K. J. and Swineford, F. A.(1939). A study in factor analysis: The stability of a bifactor

## solution. Supplementary Educational Monographs, No.48. Chicago: University of Chicago,

Joreskog, K, G. (1977). Structural equation models in the social sciences: specification, estimation and testing. In P.R. Krishnaiah (Ed.): **Applications of** Statistics, Amsterdam: North-Holland and Publishing Co., 265-287.

Dept. of Education.

- Joreskog, K, G. & Sorbom, D.(1984). LISREL Ⅳ User's guide. Mooresville, IN; Scientific Software.
- McArdle, J. (1979). The development of general multivarate software. In proceedings of the association for the development of computer-based instructional system. Hirschbuhl, J.J.(Ed.) University of Akron, Akron, Ohio.
- McArdle, J. & McDonald, R. P. (1984). Some algebraic properties of the reticular action model for moment structures. British Journal of Mathematical and Statistical Psychology, 37, 234-254.
- Wheaton, B. A., Muthen, B., Alwin, D. F. and Summers, G. F. (1977). Assessing reliability and stability in panel models. In Heise, D.R.(Ed.) Sociological methodology 1977. San Francisco: Jossey-Bass, 84-136.

## A Mean of Structural equation modeling on AMOS Software

## Kyungtae KIM DEPARTMENT OF HUMAN RESOURCE DEVELOPMENT SUNGKYUNKWAN UNIVERSITY

In this research, it will be examined on mathematical model of AMOS software program that ues for Covariance Structure Analysis. if we have not understood to mathematical model of Covariance Structure, we fail to understand Structural equation modeling. Similarly If We were not understand to mathematical model of AMOS Software, we do not use Software adequately. Therefore we examine two sorts of Software that be designed for Structural equation modeling or Covariance Structure Analysis. In this research, We will focus on 8 assumption of Structural equation modeling and compare AMOS(Analysis of MOment Structure) program with LISREL(Linear Structure RELation) program. We found that A Program of AMOS Software have materialized with RAM(Reticular Action Model).

Keywords : Structural equation modeling, AMOS(Analysis of MOment Structure), MOSAN(MOment Structure ANalysis), RAM(Reticular Action Model)